### Run your database like a CDN

Optimizing application performance for global users

Presented by Ben Darnell, CTO

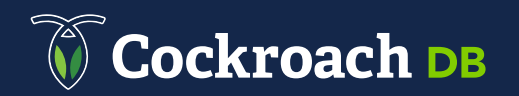

### Agenda

1. Background 2. The Journey of Movr 3. Replication, within and across regions 4. Conclusion

## About CockroachDB

- Distributed
- Consistent
- SQL
- For transactional (OLTP) workloads

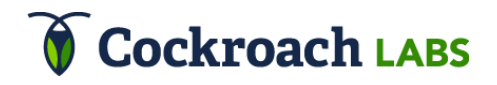

### What is a CDN?

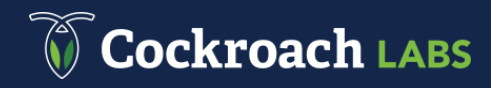

## What is a CDN?

- A **Content Delivery Network** is a global network of servers and caches.
- Commonly used for static content.
- Data comes from the server closest to the user.

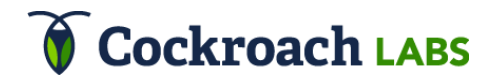

#### **Without a CDN, all traffic goes to one place**

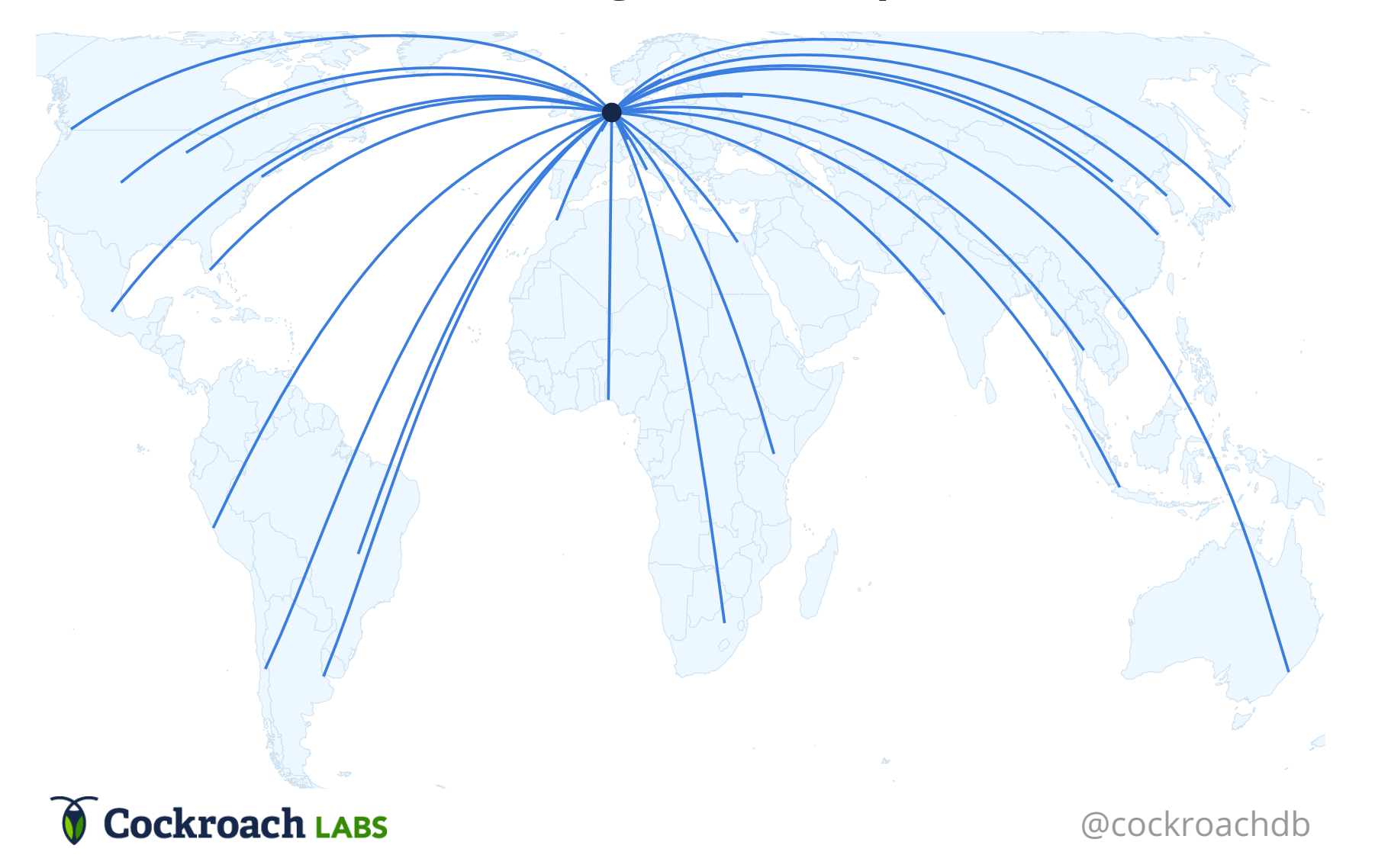

#### **The speed of light**

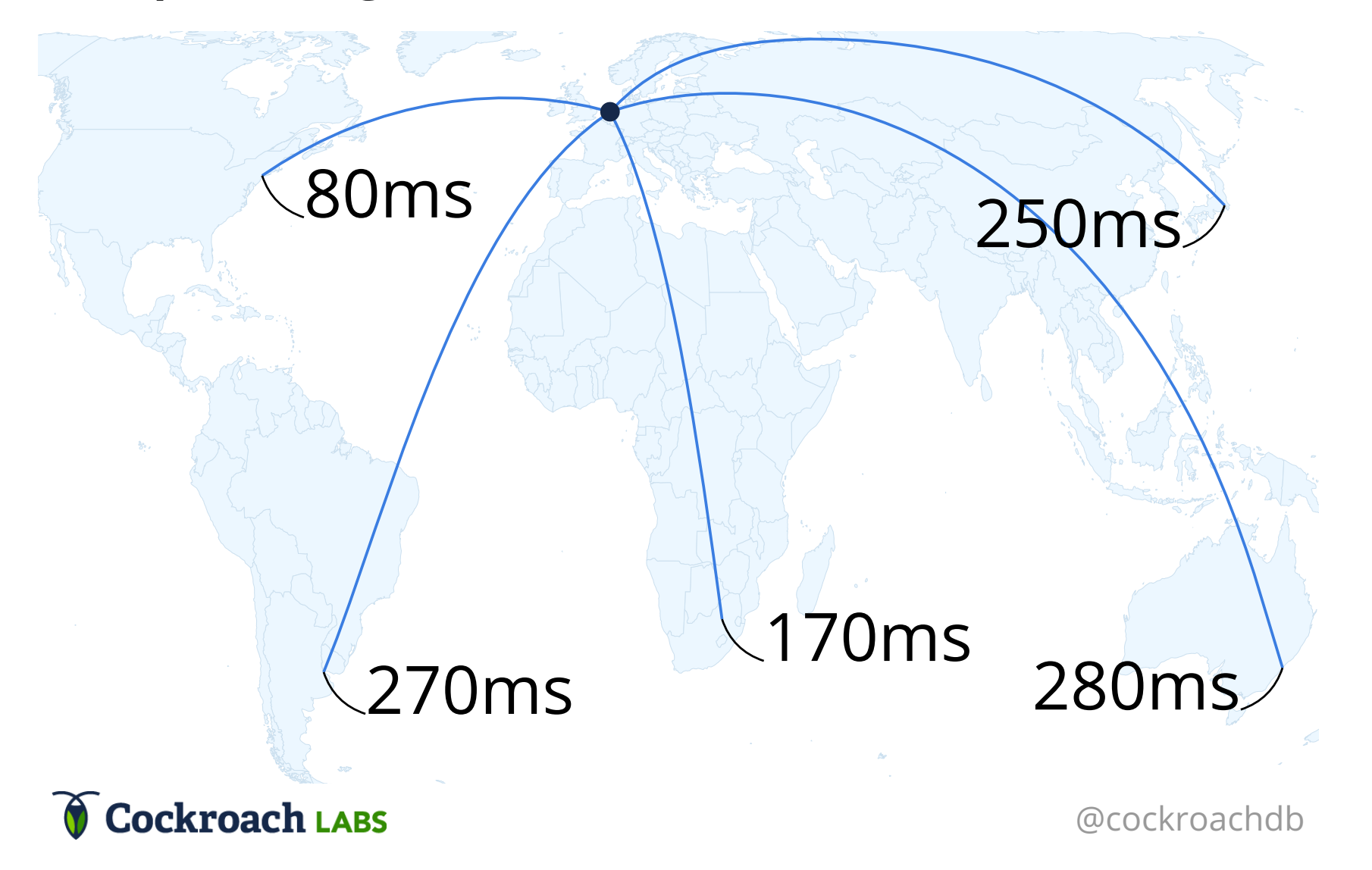

#### **With a CDN, servers are distributed around the world**

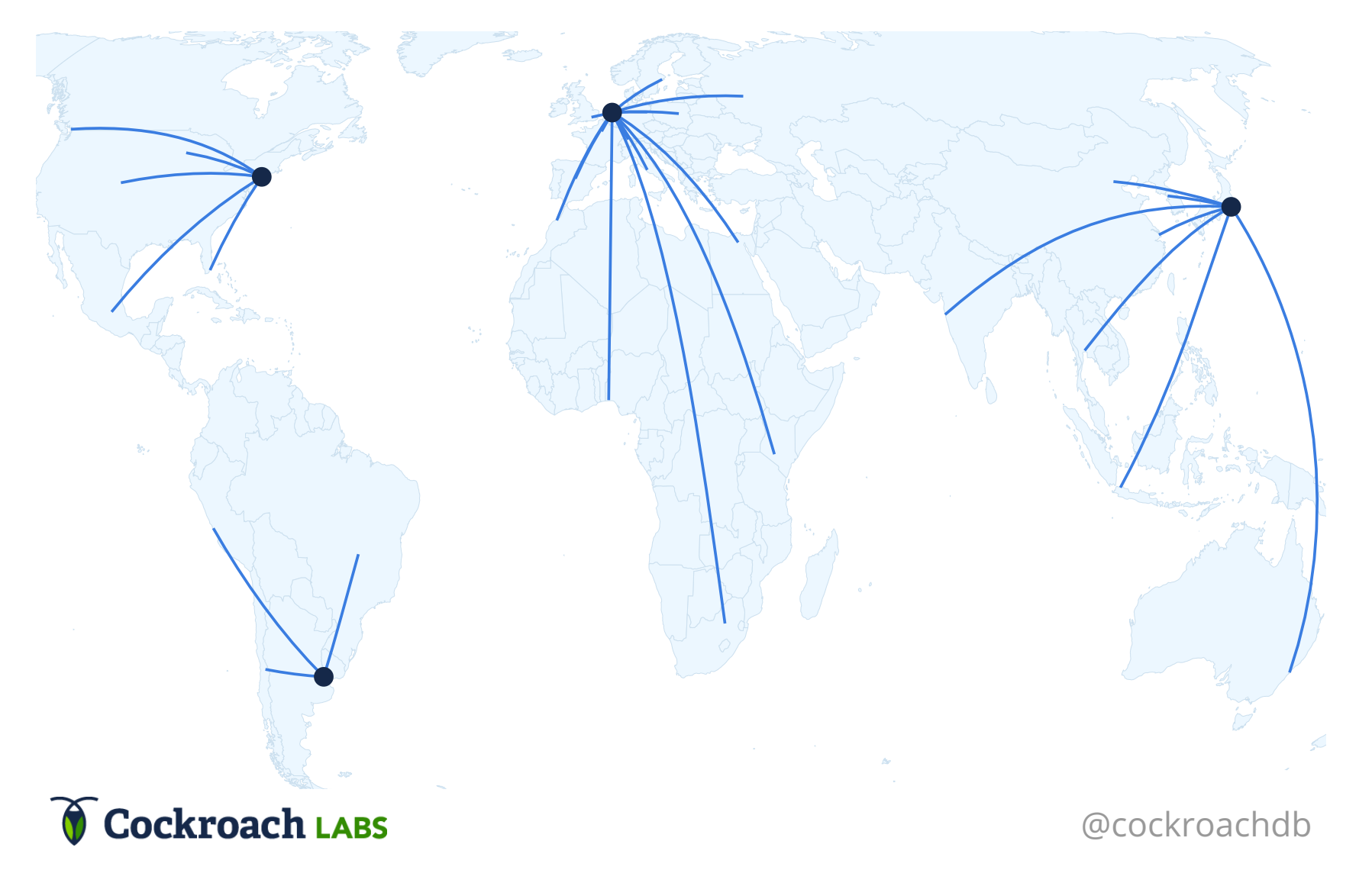

# CDNs improve latency for static content

Why not the same for databases?

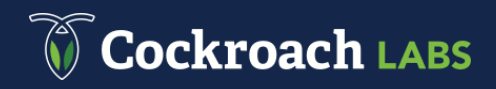

## CDN updates

- Relatively infrequent
- Mostly centralized
- Relaxed consistency

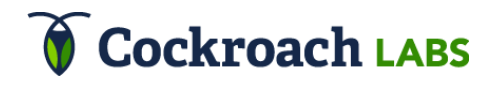

## Database updates

- Very frequent
- Often customer-initiated
- Application expects consistency

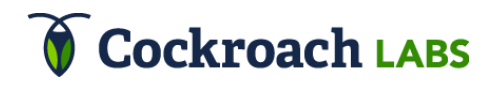

## Evolution of distributed data

- 1990s: Replicate for fault-tolerance
- 2000s: Shard for scalability

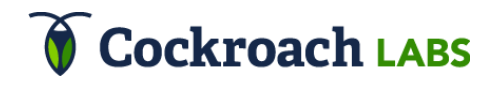

## Evolution of distributed data

- 1990s: Replicate for fault-tolerance
- 2000s: Shard for scalability
- 2018: Distribute for performance

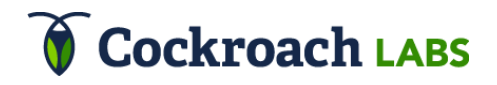

A database is not just a place to store data, it is a tool to get that data where it is needed.

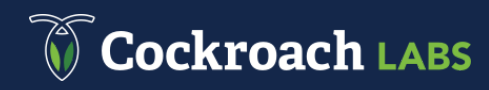

## Agenda

1. Background 2. The Journey of Movr 3. Replication, within and across regions 4. Conclusion

### About Movr

• Movr is a **fictional** vehicle-sharing startup

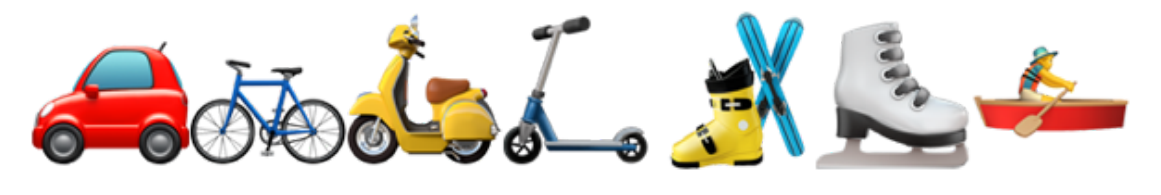

Launched in Amsterdam and expanding globally

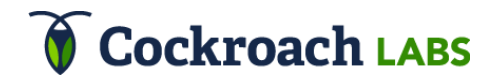

### Movr's Data

- Vehicle data
	- $\circ$  Tied to a city
	- $\circ$  Frequent updates
	- Read performance critical
- User data
	- $\circ$  Often, but not always, in home city
	- $\circ$  Cached in app

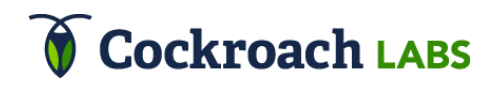

## Phase 1: The first city

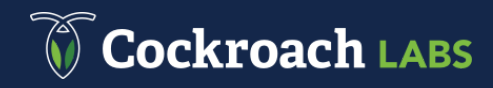

#### **Movr launched in Amsterdam with a single datacenter**

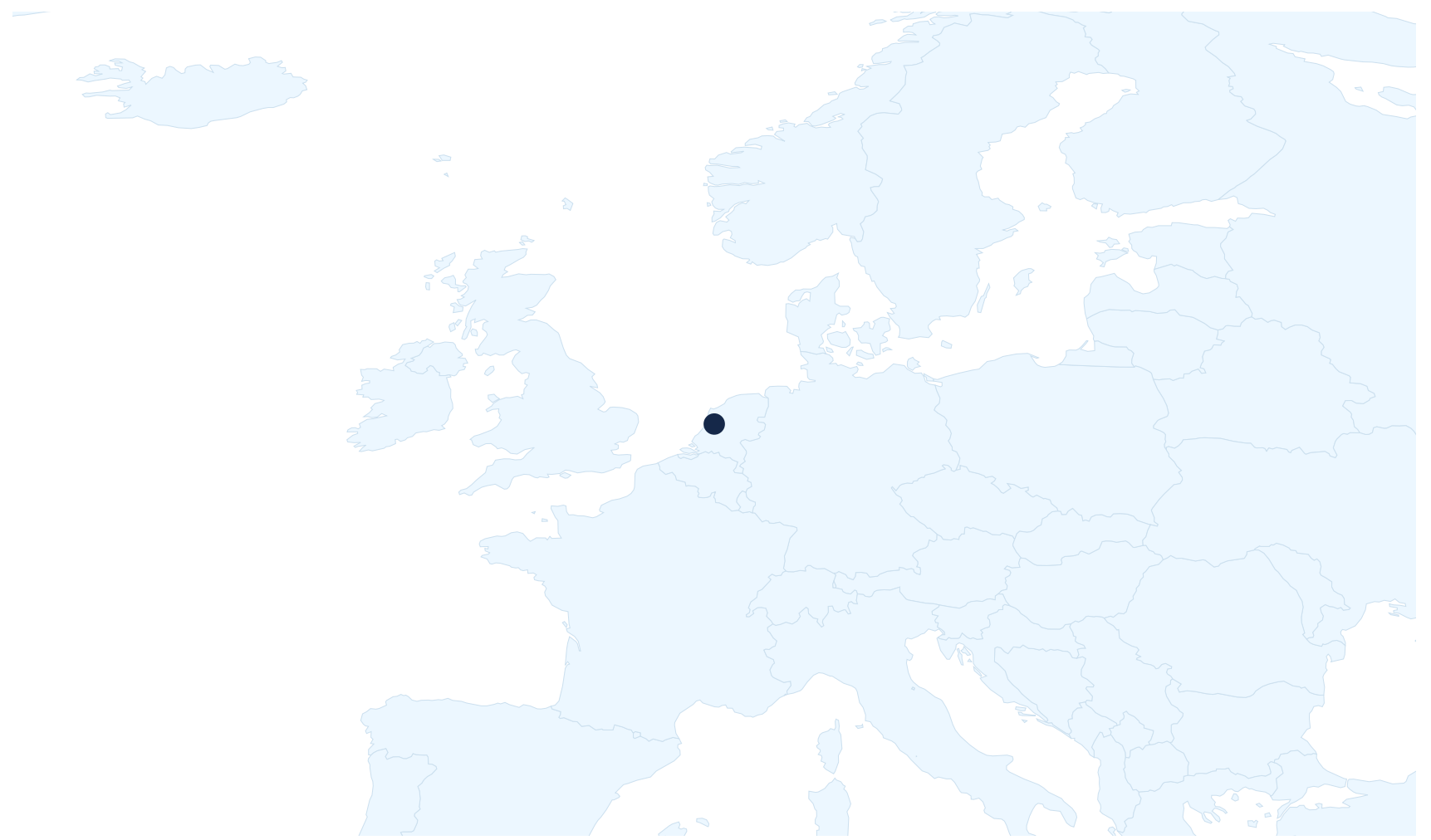

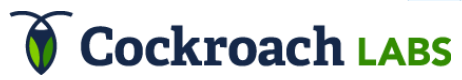

#### **Then replicated for high availability**

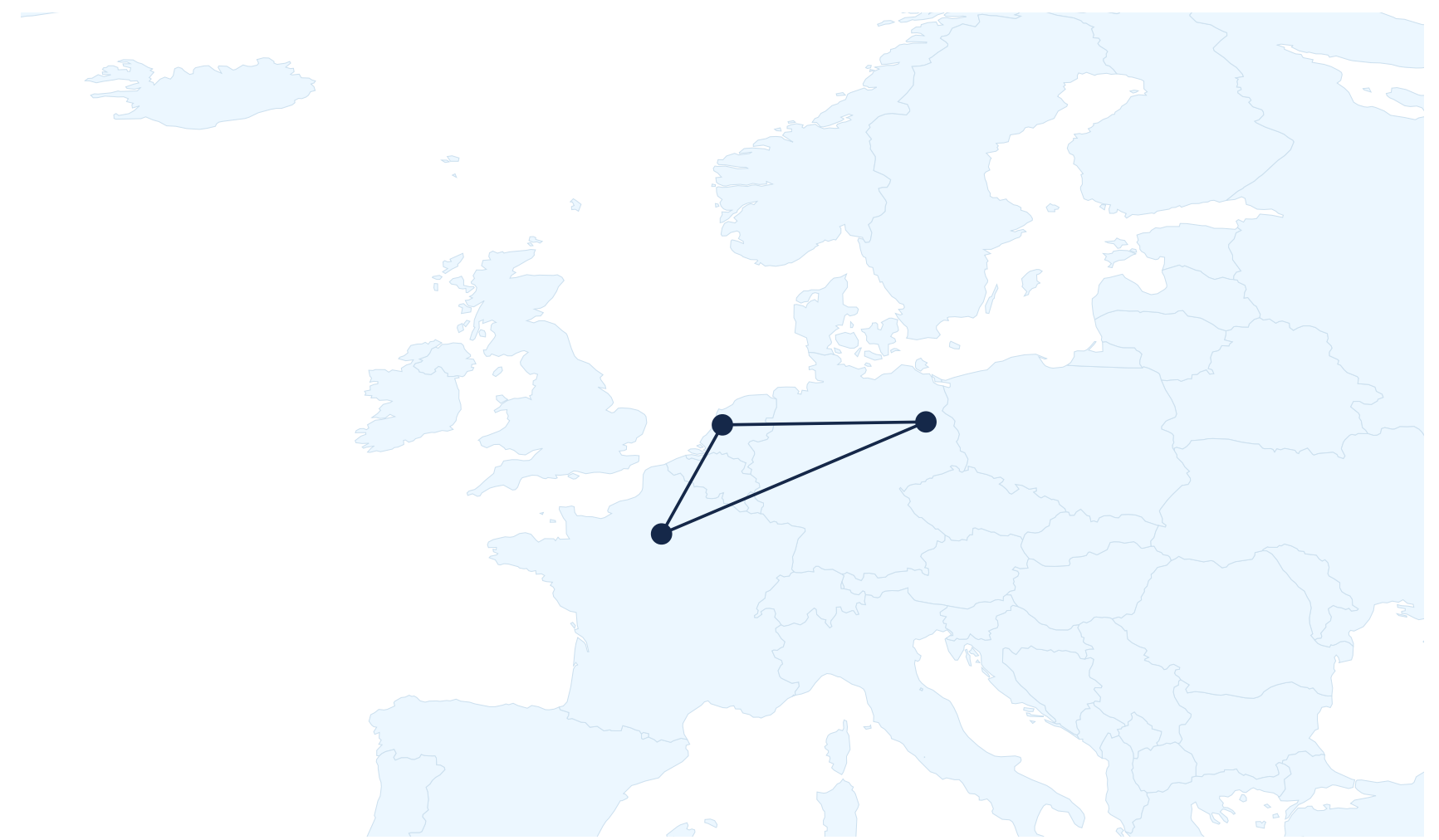

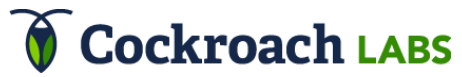

## Phase 2: Regional expansion

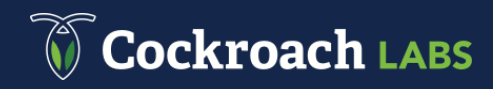

#### **Latency is good from other European cities**

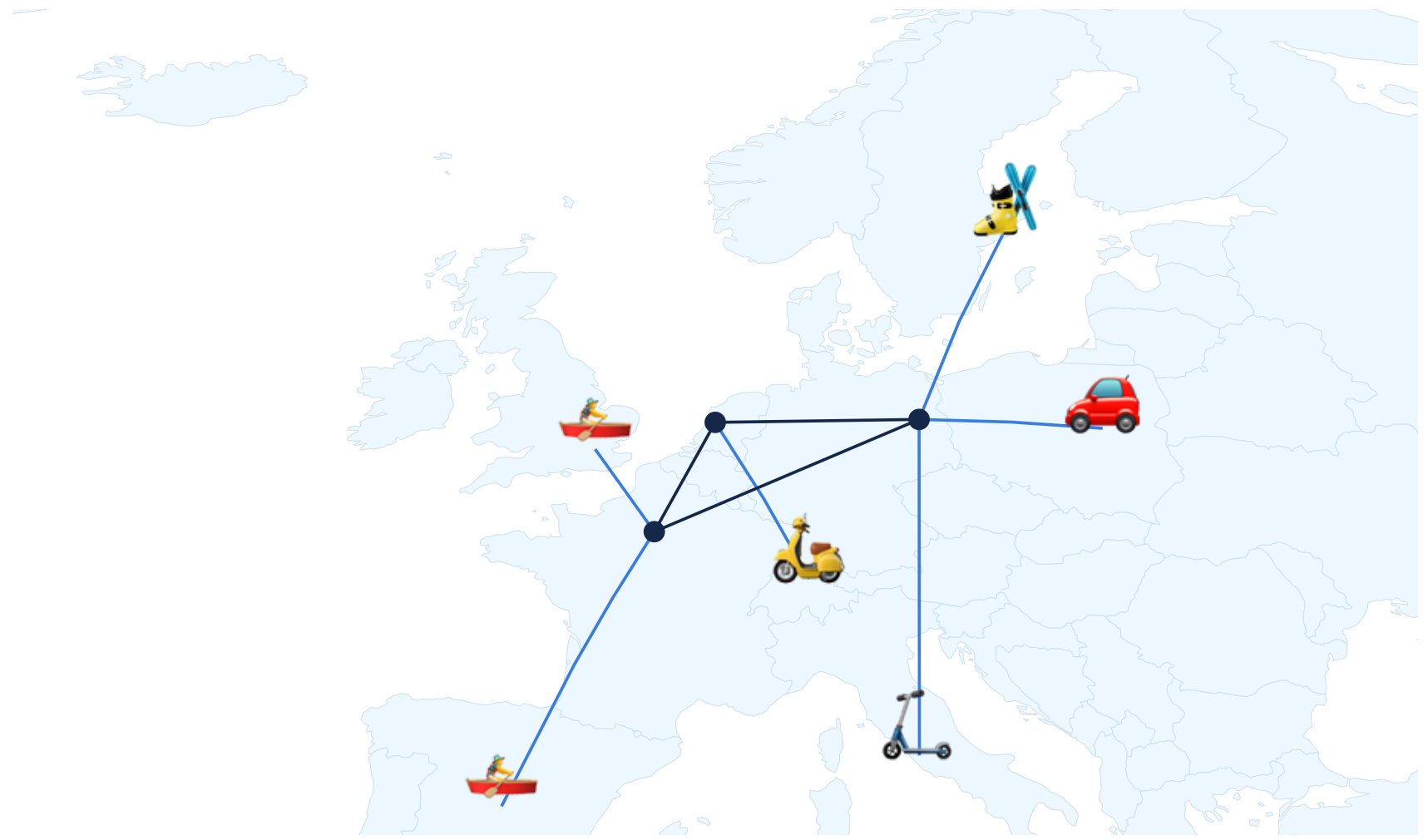

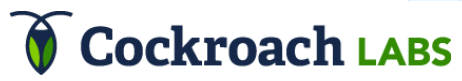

### Phase 3: The world!

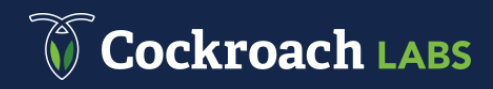

#### **Leaving servers in Europe has poor latency**

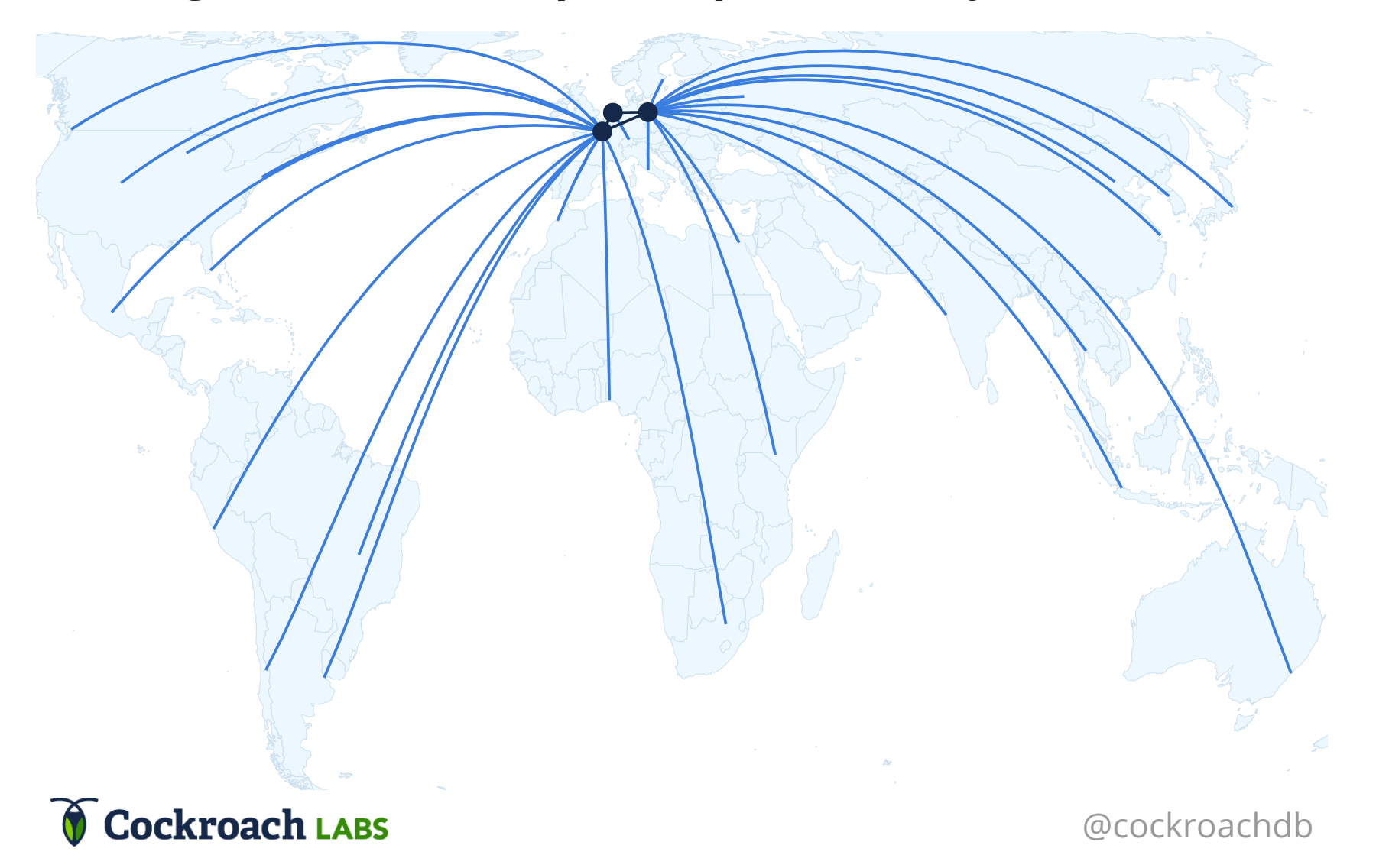

#### **Simply distributing servers has high replication latency**

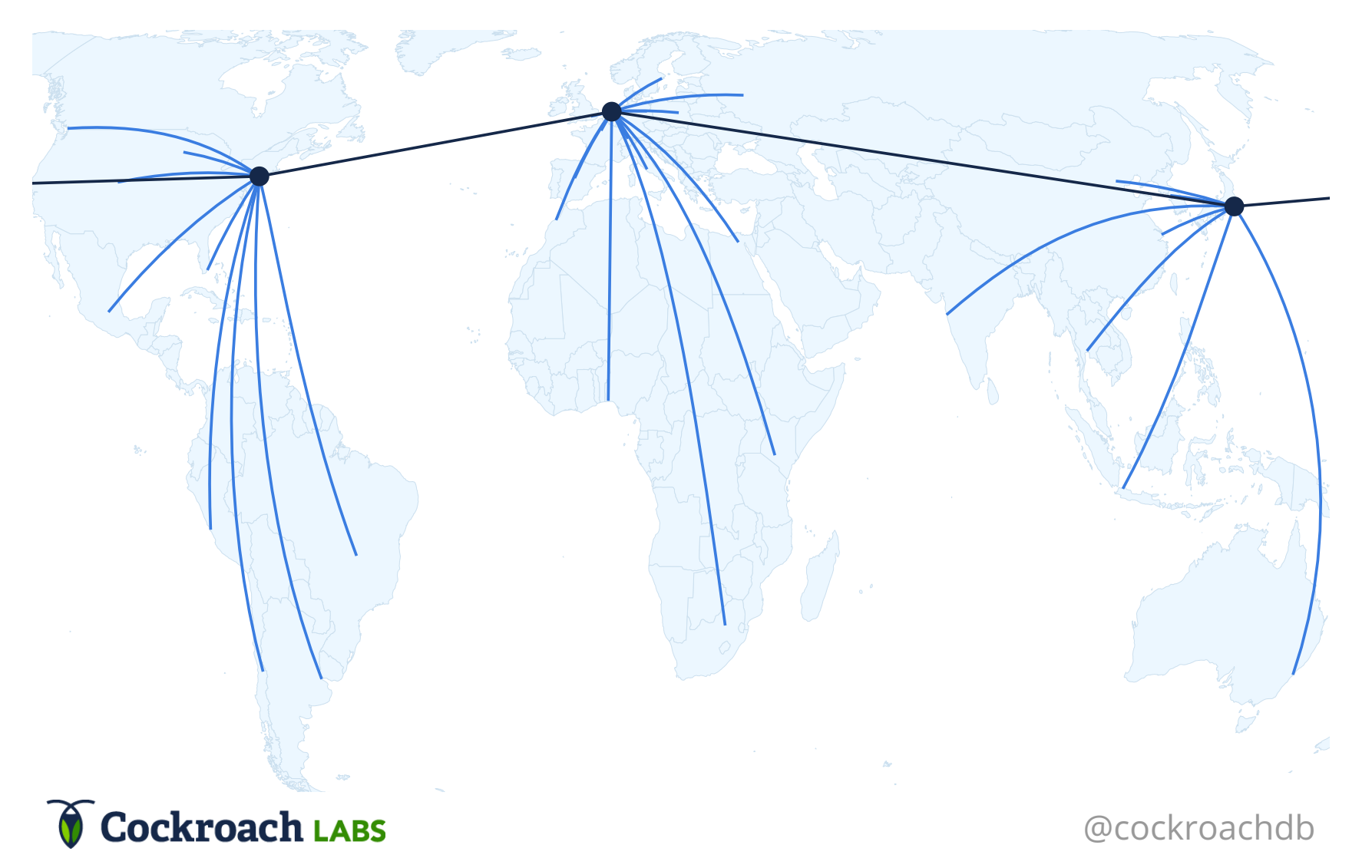

#### **Solution: Replicate within regional sub-clusters**

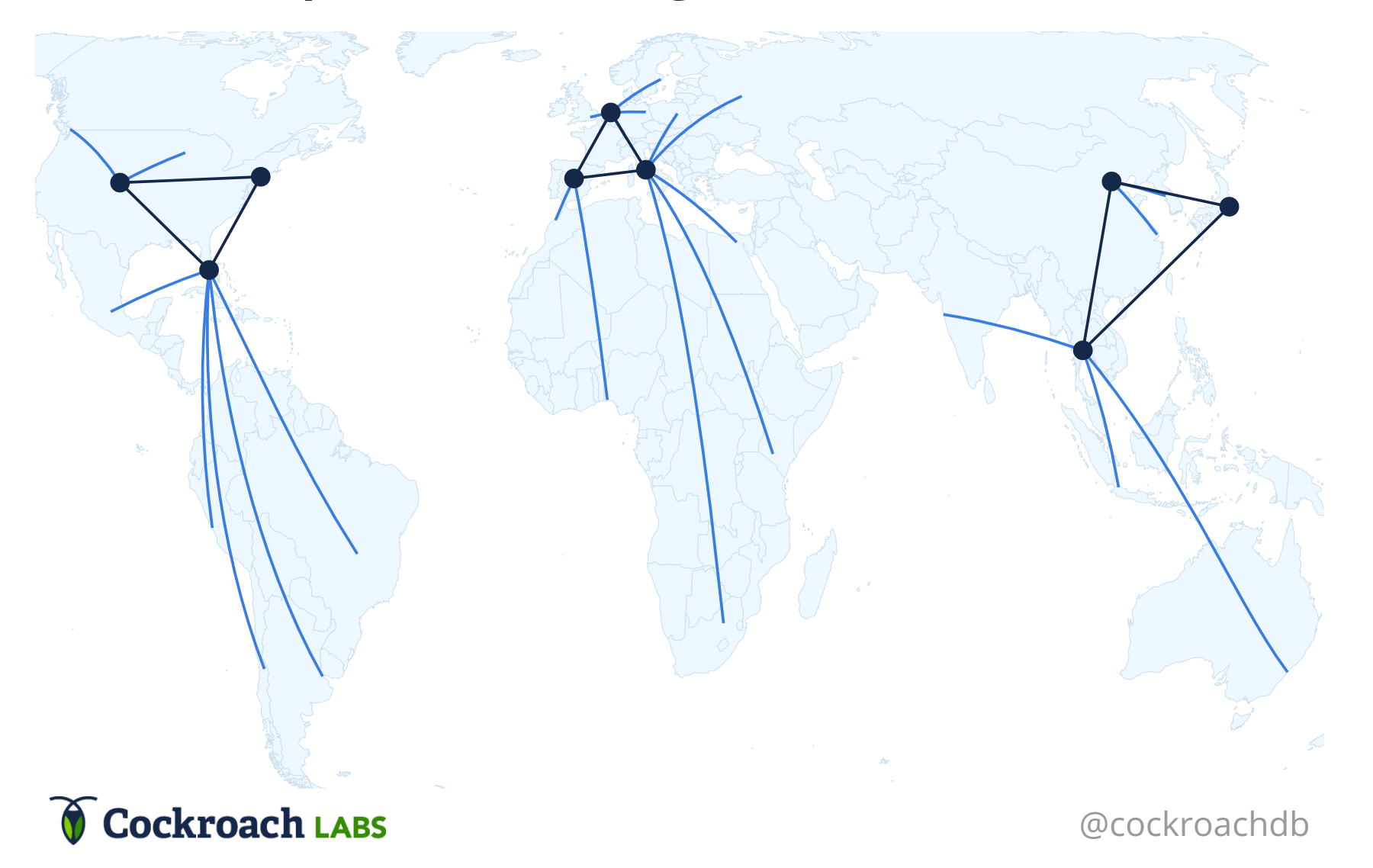

## Agenda

1. Background 2. The Journey of Movr 3. Replication, within and across regions 4. Conclusion

#### **Regional clusters could be completely separate databases...**

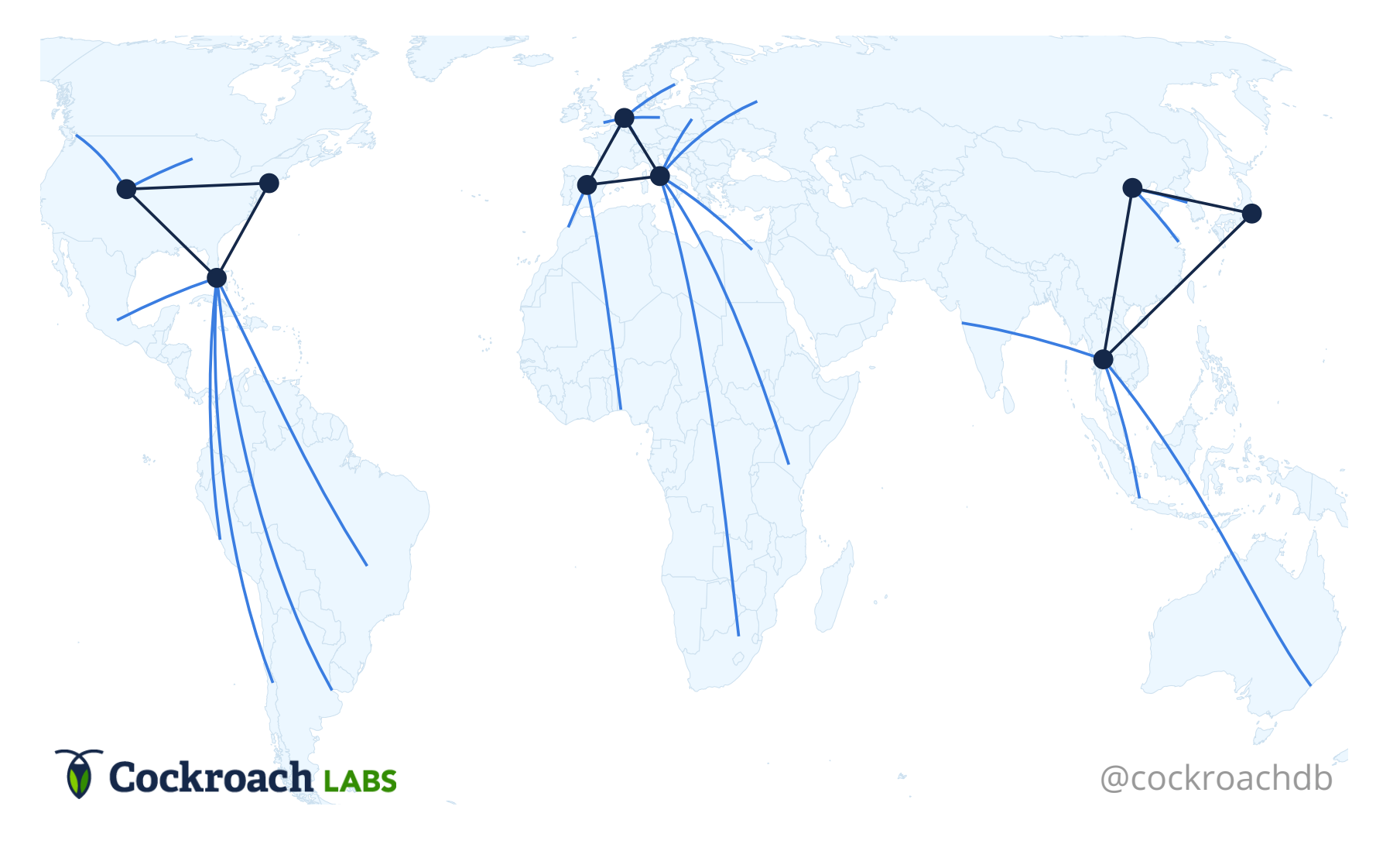

#### **…but in CockroachDB they can be parts of one big cluster**

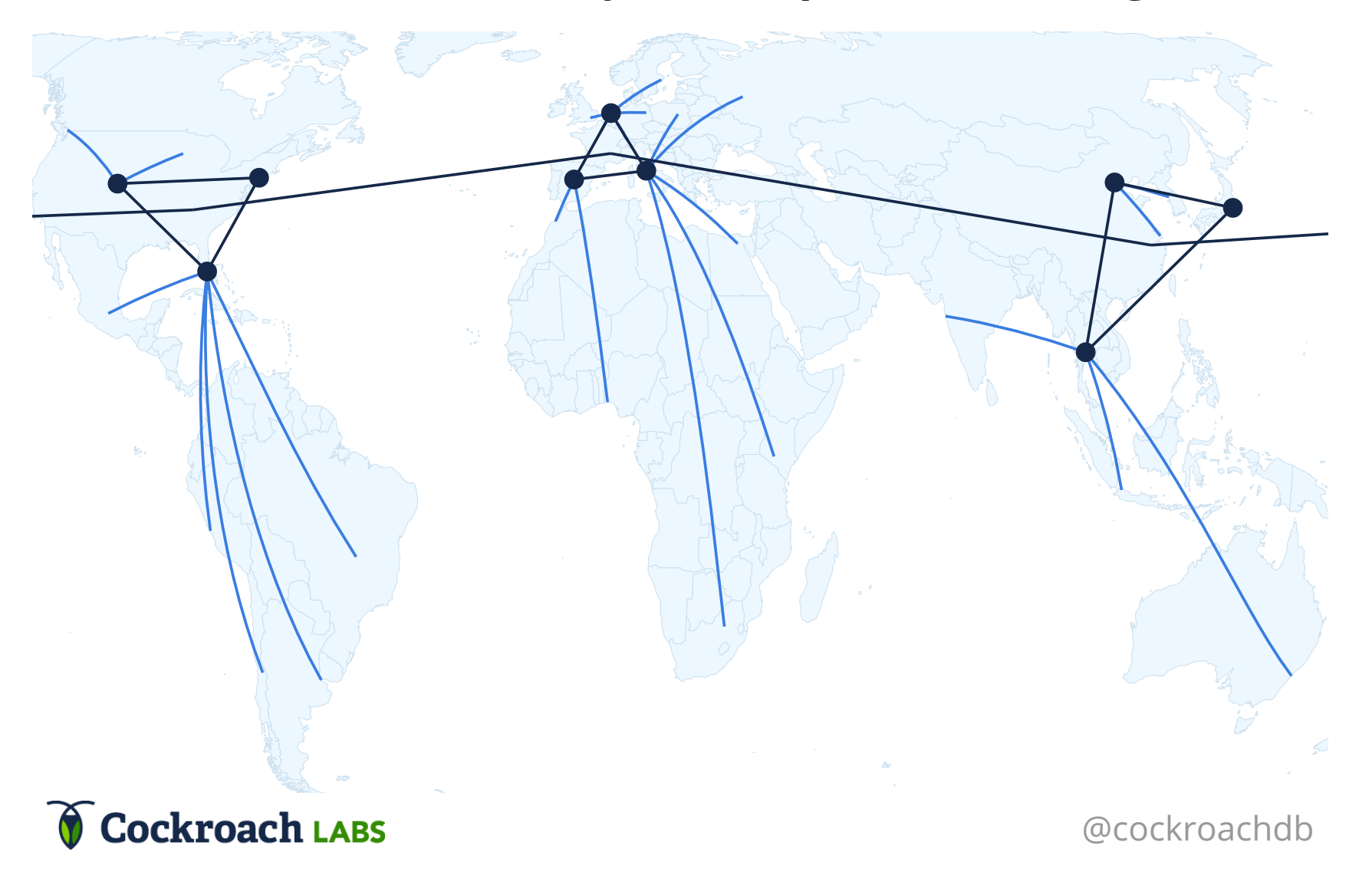

## Replication in CockroachDB

- Looks like one logical database
- Fine-grained control over data placement
- Transactions can include data in different regions

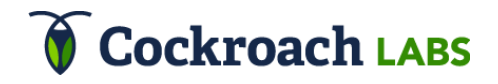

# Replication in CockroachDB

- Each record has 3+ replicas One is *leader*
- Writes talk to a majority of replicas o Synchronous replication ensures fault tolerance and consistency
- Reads go to leader, guaranteed up to date May not be nearest

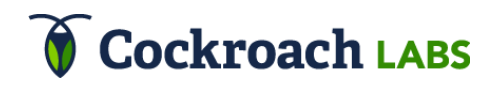

## Movr's vehicle data

- Vehicle data is tied to a city, so keep it in region
- Global replication is OK for reads but makes writes slow

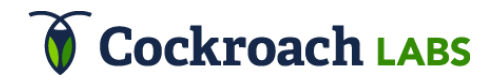

#### **Reads from Vancouver may be served from New York**

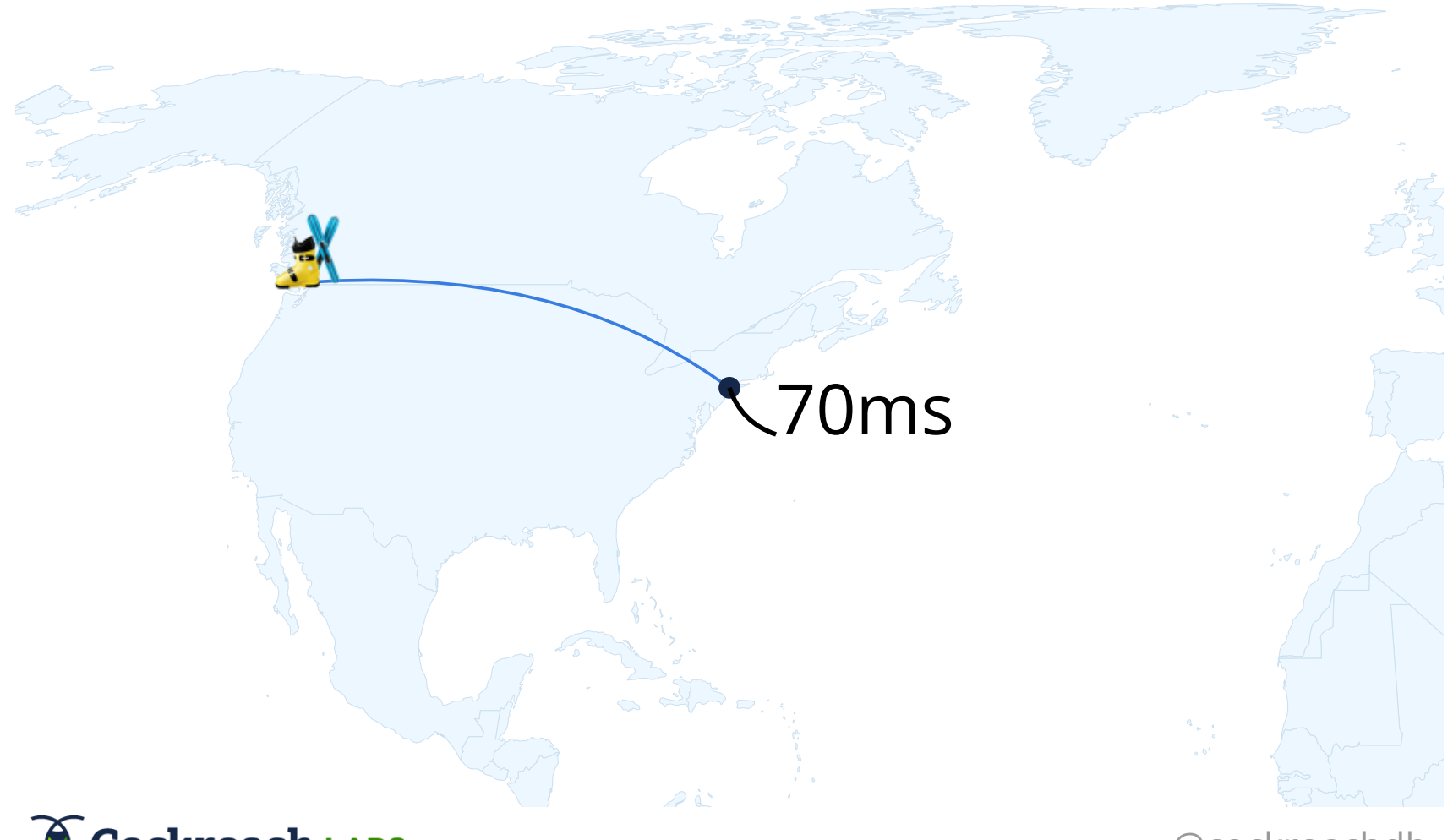

Cockroach LABS

#### **Writes go to New York and Amsterdam**

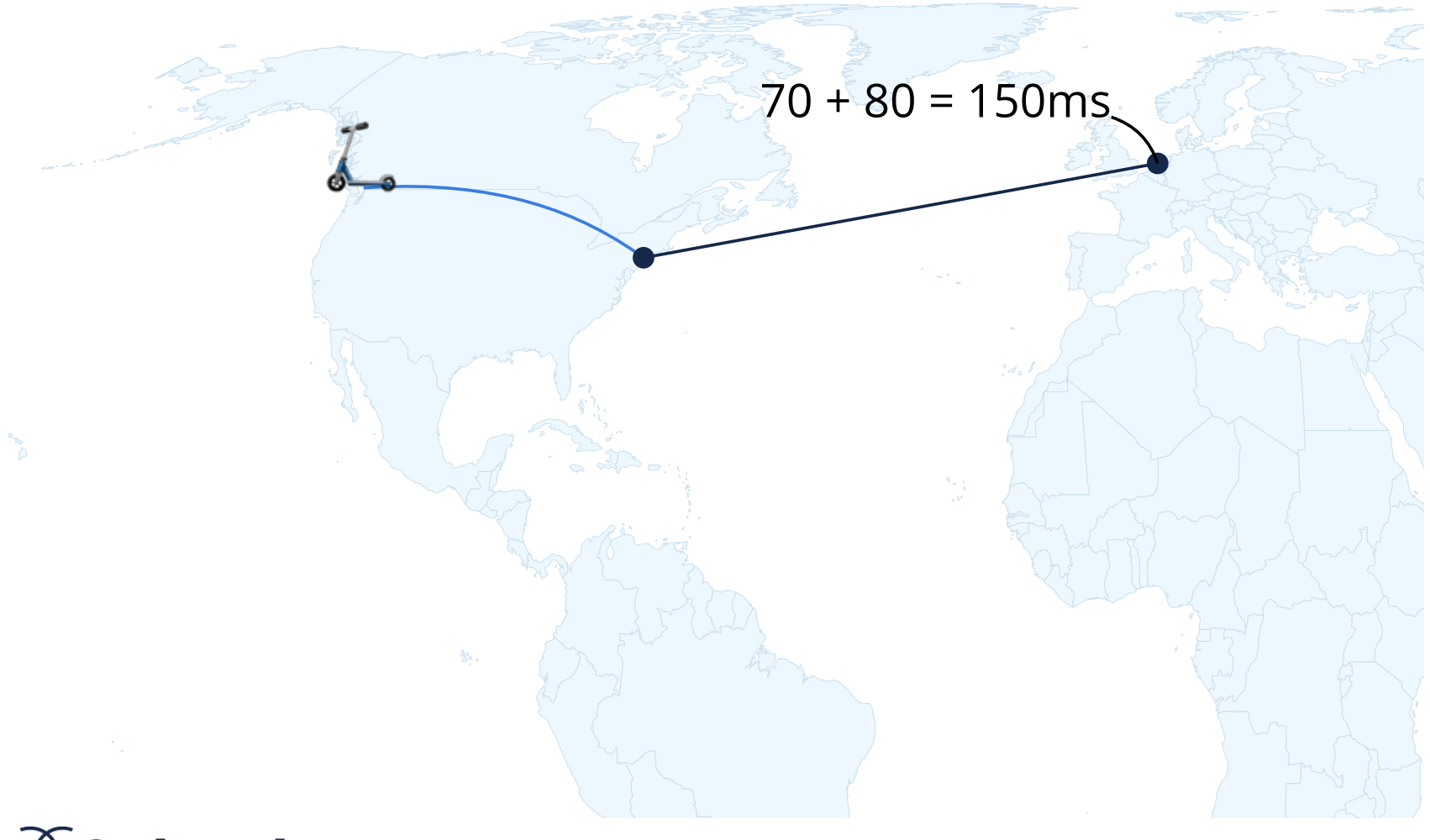

Cockroach LABS

# Configuring servers

ams1\$ cockroach start --locality=region=eu nyc1\$ cockroach start \ --locality=region=usa --join=ams1 tok1\$ cockroach start \ --locality=region=asia --join=ams1

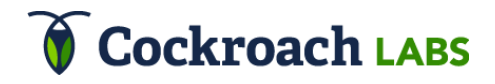

## Partitioning vehicle data

```
CREATE TABLE vehicle (
    country STRING(2),
    id UUID,
    attrs JSONB,
    PRIMARY KEY (country, id))
PARTITION BY LIST (country)
    europe VALUES IN ('nl', 'fr', 'de'...),
    americas VALUES IN ('us', 'ca', 'mx'...);
```
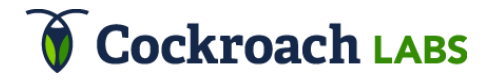

# Configuring replication

echo 'constraints: {"+region=eu": 3}' | \ cockroach zone set movr.vehicles.europe

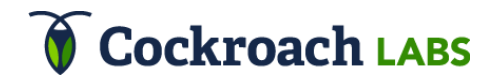

#### **Writes from Vancouver now go to Denver and New York**

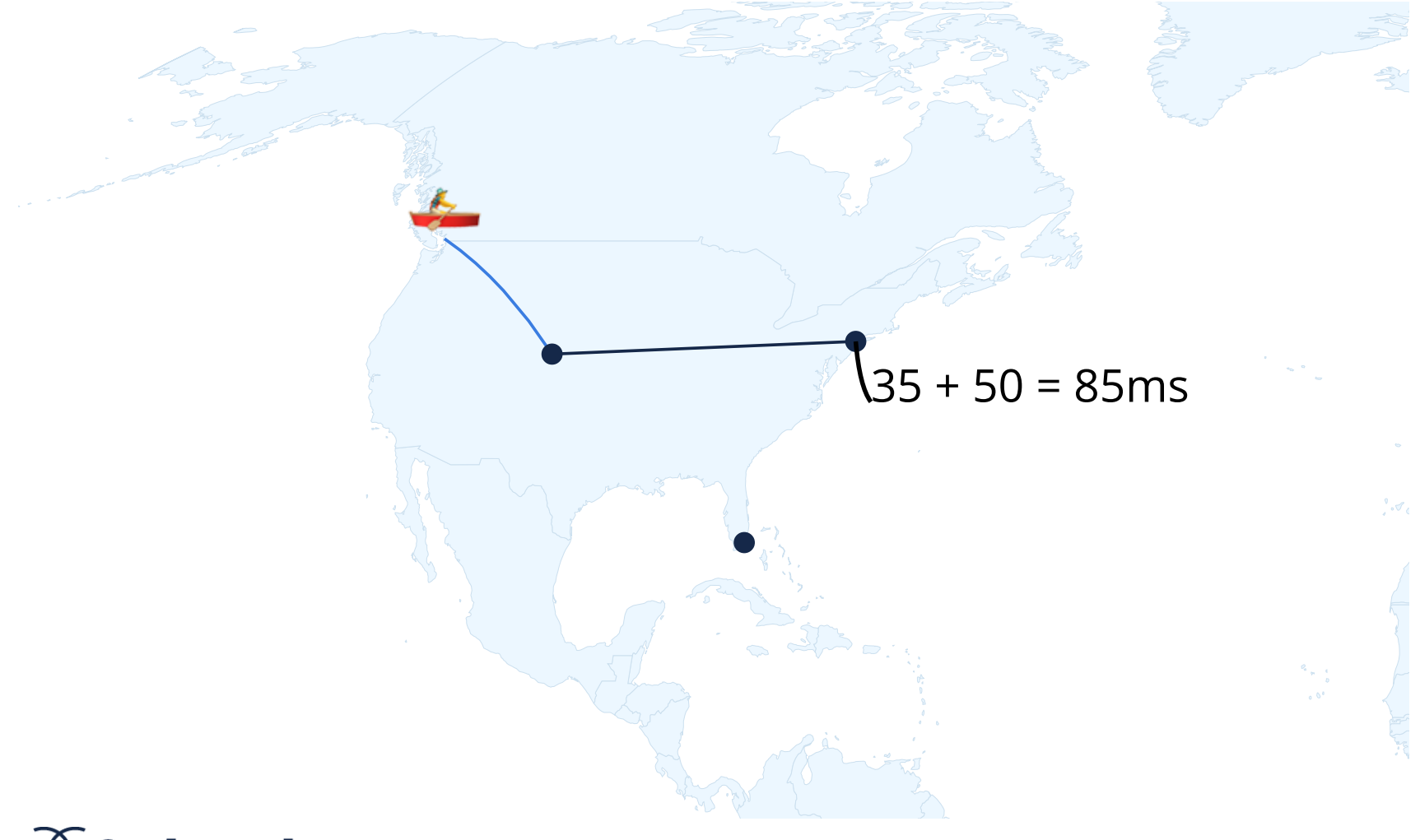

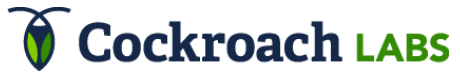

### Movr's user data

- User data could be replicated in their home region or globally
	- Write performance is best in-region
	- $\circ$  Read performance better if global

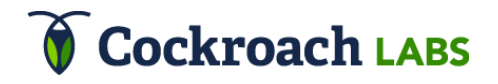

# Replicate user data globally

- Writes are slow, but less frequent
- Read performance depends on where the leader is

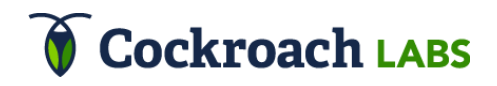

#### **Leadership follows the sun**

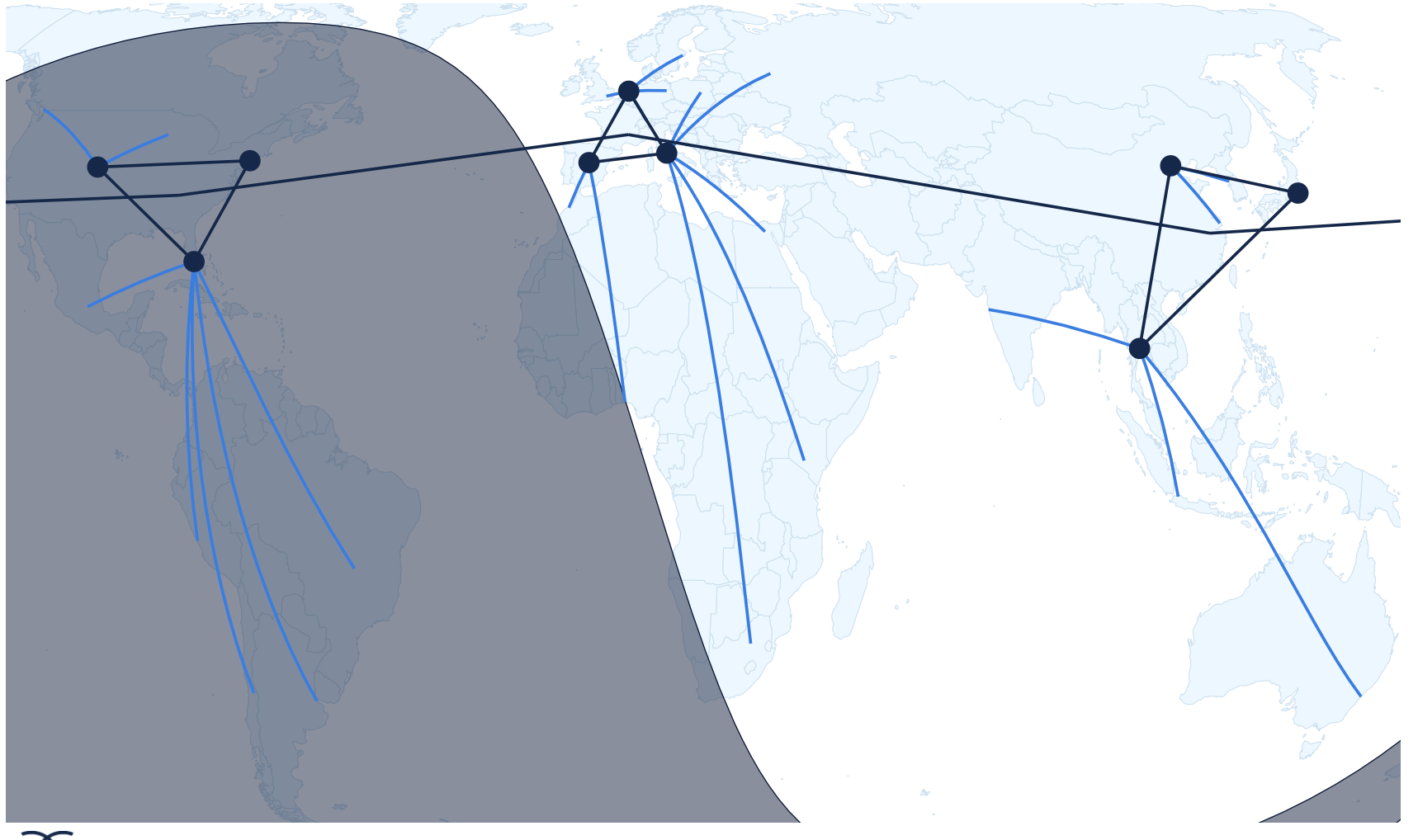

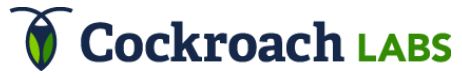

#### The region with the most traffic becomes leader

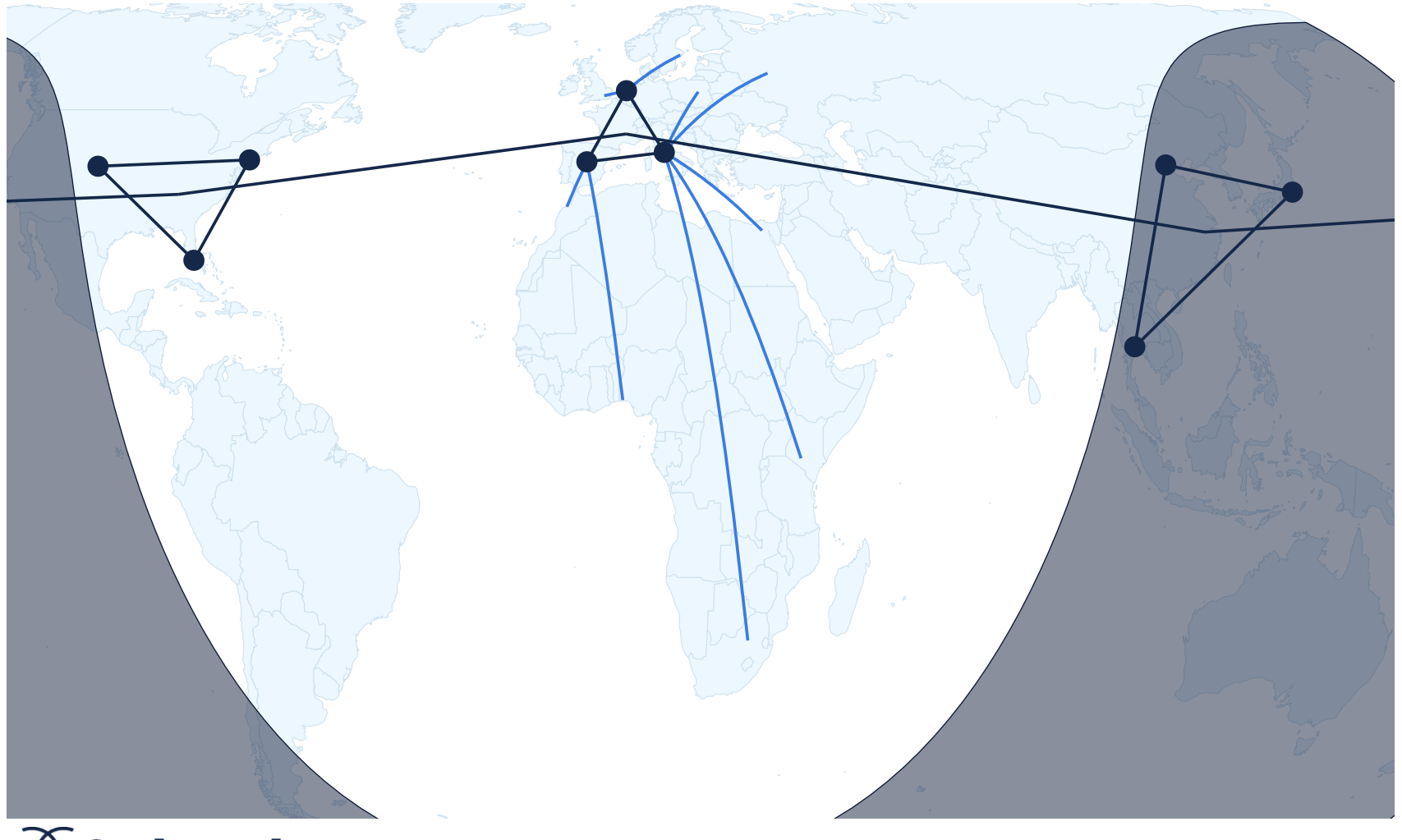

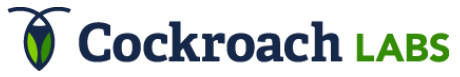

#### The region with the most traffic becomes leader

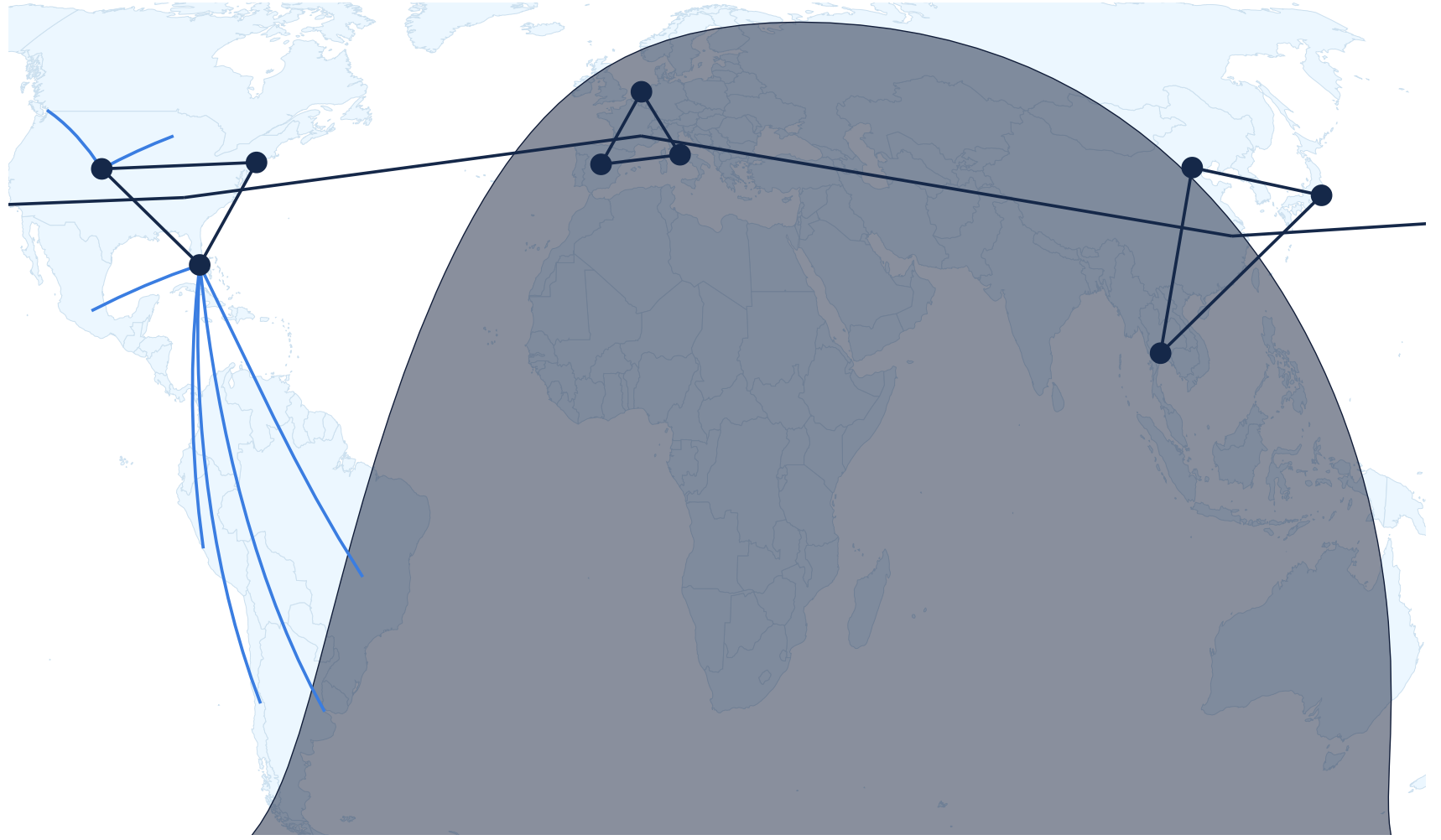

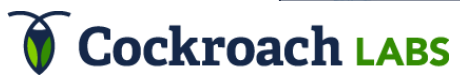

#### The region with the most traffic becomes leader

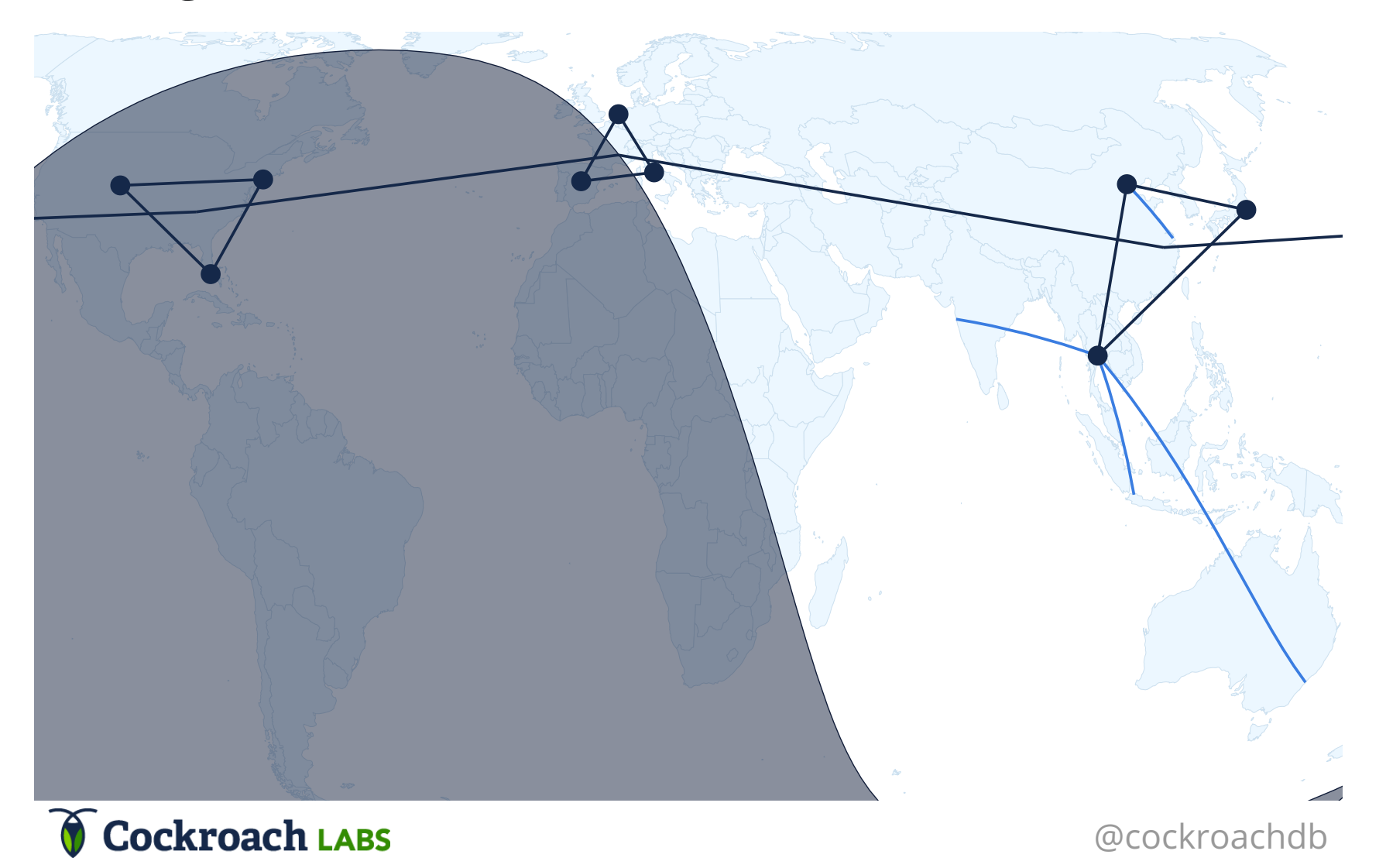

## Agenda

1. Background 2. The Journey of Movr 3. Replication, within and across regions 4. Conclusion

### Conclusion

- Your users are global, your data should be too
- Think of geographic replication as a tool to improve performance
- Different tables may need different replication strategies

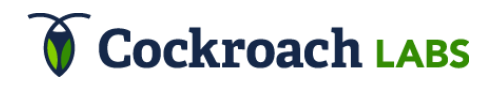

#### **Replicate** *within one region* **for high availability**

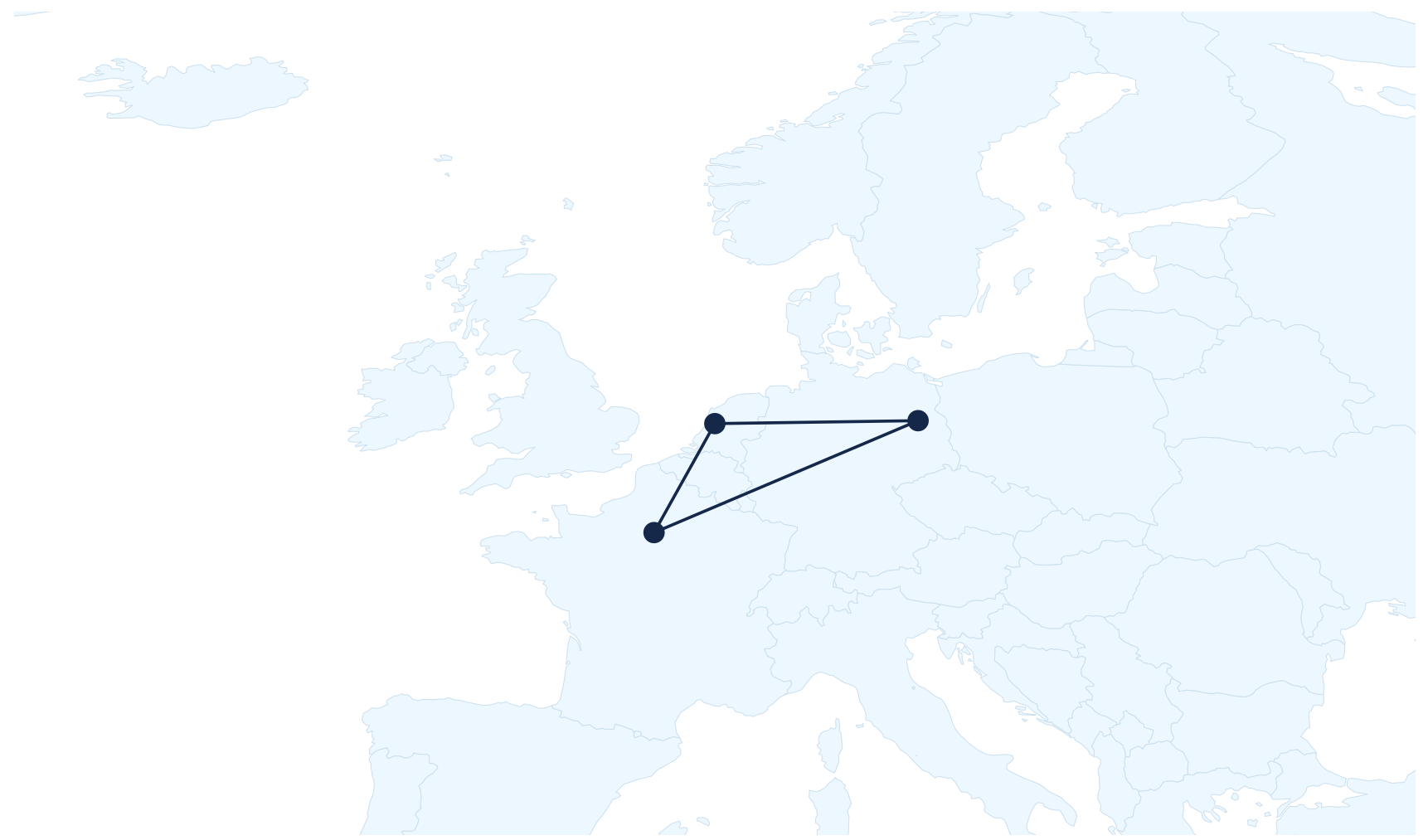

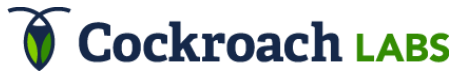

#### **Replicate** *across regions* **for reads that follow the sun**

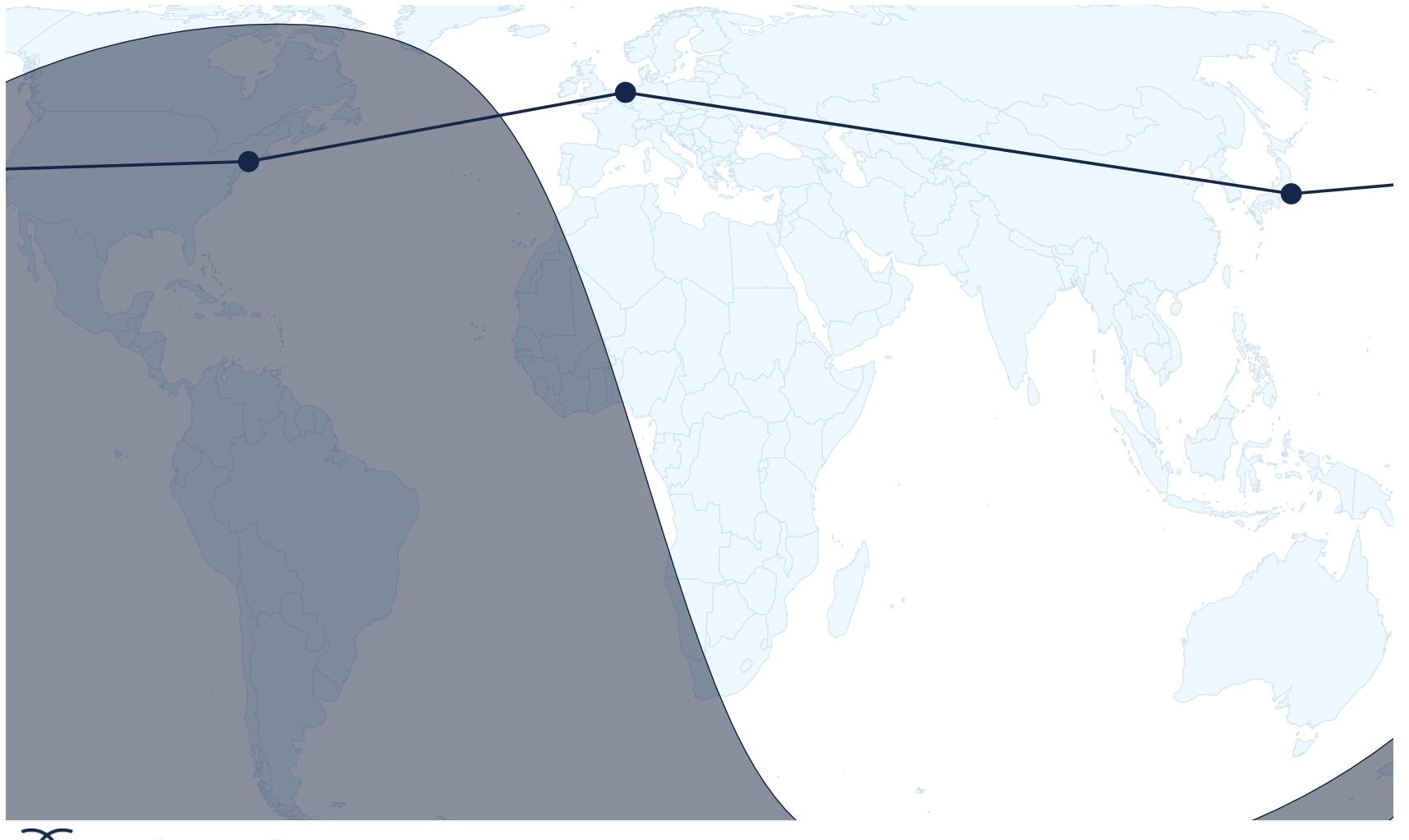

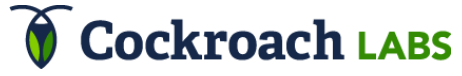

#### **Replicate** *within separate regions* **for localized data**

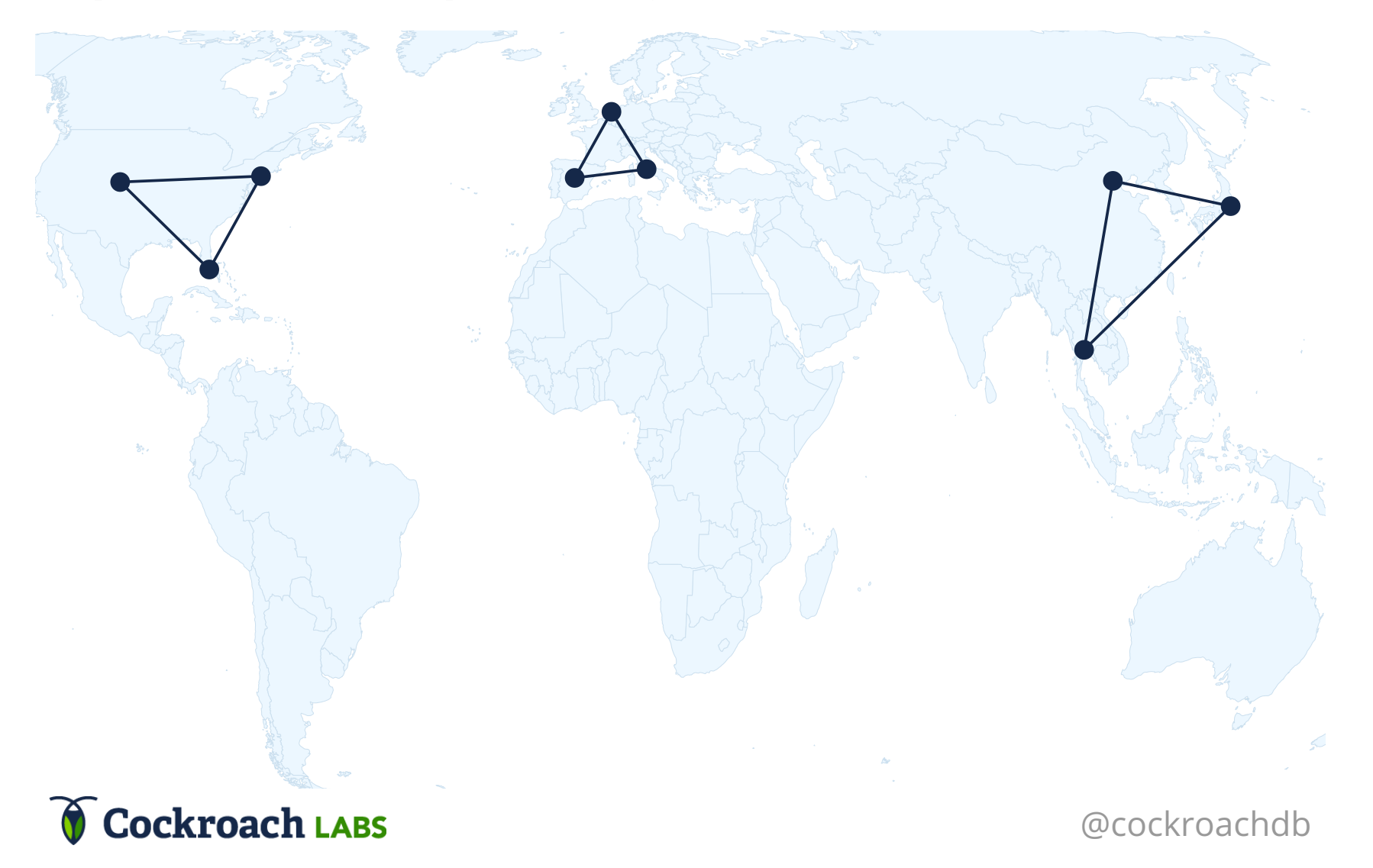

## CockroachDB

- Designed for global replication from the ground up
- Control where data is placed
- Bring the data to the user

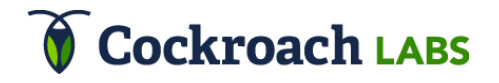

# Thank you

https://www.cockroachlabs.com https://cockroa.ch/cdnlessons

Presented by Ben Darnell, CTO

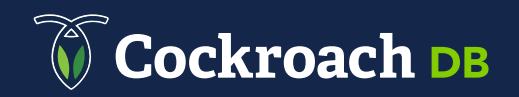